$000<sub>o</sub>$ 

## <span id="page-0-0"></span>UAV **LATEX-course**

## Tim Weijers & Vincent Kuhlmann

15 March 2022

Tim Weijers & Vincent Kuhlmann UAV LAT<sub>F</sub>X-course

# <span id="page-1-0"></span>Schedule

- $\blacktriangleright$  Introduction
- ▶ Text formatting
- ▶ Structure of a document
- ▶ ⟨Exercises!⟩
- ▶ Images
- $\blacktriangleright$  Formulas
- ▶ ⟨Exercises!⟩
- ▶ Good to know

# <span id="page-2-0"></span>**LATEX vs Word**

#### My document

#### Lorem ipsum

Lorem insum dolor sit amet, consectetuer adipiscing elit. Aenean commodo ligula eget dolor. Aenean massa. Cum sociis natoque nenatibus et magnis dis narturient montes inascetur ridiculus mus. Donec quam felis, ultricies nec, pellentesque eu, pretium quis, sem. Nulla consequat massa quis enim.

#### Donec nede justo

Fringilla vel, aliquet nec, vulputate eget, arcu, in enim justo, rhoncus ut, imperdiet a, venenatis vitae. justo.

Nullam dictum felis eu pede mollis pretium, Integer tincidunt.

$$
f(x) = \frac{1}{\sigma\sqrt{2\pi}}e^{\frac{1}{2}\left(\frac{x-\mu}{\sigma}\right)^2}
$$

Cras dapibus, Vivamus elementum semper nisi. Aenean vulputate eleifend tellus, Aenean leo ligula. portfitor eu conseguat vitae eleifend ac enim. Aliguam Jorem ante danibus in viverra quis feugiat a, tellus.

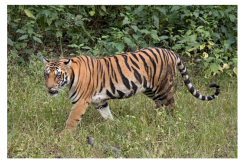

Figure 1: Bengaalse tijge

My document

Vincent Kublmann

3 May 2021

#### 1 Lorem ipsum

Lorem insum dolor sit amet, consectetuer adiniscine elit. Aenean commodo lienia eert dolor. Aenean massa. Cum sociis natoque penatibus et magnis dis parturient montes, nascetur ridiculus mus. Donee cuam felia ultricios nos nellentescose en pretium cuis sem. Nulla conseguat massa quis cuim

#### 1.1 Donec pede justo

Fringilla vel, aliquet nec, vulputate eget, arcu. In enim justo, rhoncus ut, imperdiet a, venenatis vitae, justo.

Nullam dictum felis eu pede mollis pretium. Integer tincidunt

$$
f(x)=\frac{1}{\sigma\sqrt{2\pi}}e^{-\frac{1}{2}\left(\frac{x-\mu}{\sigma}\right)^2} \eqno{(1)}
$$

Cras danibus. Vivamus elementum semper nisi. Aenean vulnutate eleifend tellus. Aenean leo ligula. porttitor en, consequat vitae, eleifend ac, enim. Aliquam lorem ante, dapibus in, viverra quis, feuriat a, telling.

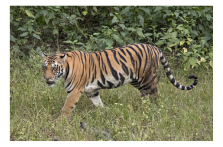

Figuur 1: Bengaalse tijger

Tim Weijers & Vincent Kuhlmann UAV LAT<sub>F</sub>X-course

## <span id="page-3-0"></span>**LATEX vs Word**

Inner workings: big difference. Word: Edit visually LATEX: Edit code (text)

```
\title {My document }
\author { Vincent Kuhlmann }
\date {3 May 2021 }
```

```
\begin { document }
\maketitle
\section { Lorem ipsum }
Lorem ipsum dolor sit amet, consectetue
```

```
\begin { align }
     f ( x ) = \dfrac{1}{ \sigma \sqrt{2\pi}}-\frac{1}{2} \left( \frac{x - \mu}{2} \right)\end { align }
```
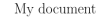

Vincont Kuhlmann

3 May 2021

#### 1 Lorem insum

Lorem insum dolor sit amet, consectetuer adipiscing elit. Aenean commodo ligula eget dolor. Aenean massa. Cum sociis natoque penatibus et magnis dis parturient montes, nascetur ridiculus mus. Donec quam felis, ultricies nec, pellentesque eu, pretium quis, sem. Nulla consequat massa quis enim.

#### 1.1 Donec pede justo

Fringilla vel, aliquet nec, vulputate eget, arcu. In enim justo, rhoncus ut, imperdiet a, venenatis vitae, insto.

Nullam dictum felis eu pede mollis pretium. Integer tincidunt.

$$
f(x)=\frac{1}{\sigma\sqrt{2\pi}}e^{-\frac{1}{2}\left(\frac{x-\nu}{\sigma}\right)^2} \eqno{(1)}
$$

Cras dapibus. Vivamus elementum semper nisi. Aenean vulputate eleifend tellus. Aenean leo ligula, porttitor eu, consequat vitae, eleifend ac, enim. Aliquam lorem ante, dapibus in, viverra quis, feugiat a, tellus.

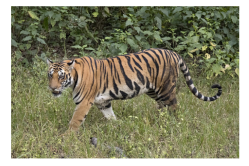

Figuur 1: Bengaalse tijger

## <span id="page-4-0"></span>Code vs Visual

```
\begin { lemma }
```

```
Lorem ipsum dolor sit
... eget dolor .
```

```
\begin { proof }
         Aenean massa Cum
         ... quis enim .
    \end { proof }
\end { lemma }
```
Lemma 1.9. Lorem ipsum dolor sit amet, consectetuer adipiscing elit. Aenean commodo ligula eget dolor.

Proof. Aenean massa. Cum sociis natoque penatibus et magnis dis parturient montes, nascetur ridiculus mus. Donec quam felis, ultricies nec, pellentesque eu, pretium quis, sem. Nulla consequat massa quis enim.  $\Box$ 

<span id="page-5-0"></span>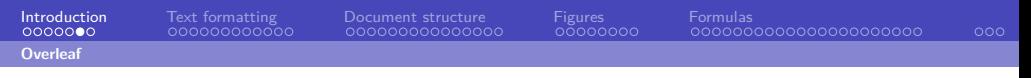

## Overleaf

- **LaTeX** is the programming language.
- **Overleaf** is a website where you can write and compile LaTeX.
- **Visual Studio Code** is a desktop app where you can write and compile  $L$ aTe $X$
- **MiKTeX** does compilation for Visual Studio code.

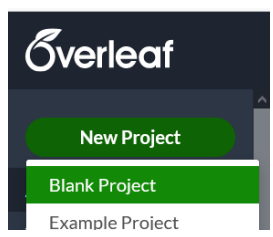

For now: Overleaf.

Want VS Code? Instructions at [vkuhlmann.com/latex/installation](https://vkuhlmann.com/latex/installation)

## <span id="page-6-0"></span>Simple document

```
\documentclass { article }
\usepackage [ utf 8]{ inputenc }
```

```
\title {My document }
\author { Vincent Kuhlmann }
\date {1 May 2021 }
```

```
\begin { document }
\maketitle
\section { Introduction }
```

```
Hello everyone!
\end { document }
```
My document

Vincent Kuhlmann

7 September 2021

### 1 Introduction

Hello everyone!

<span id="page-7-0"></span>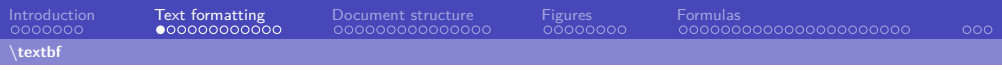

## Text effects

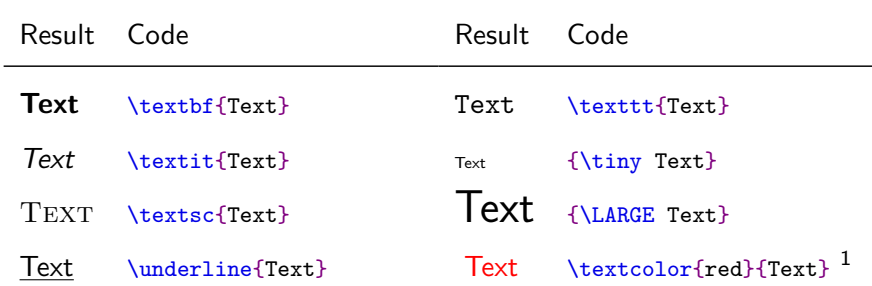

# Huge, huge, LARGE, Large, large, normalsize, small, footnotesize, scriptsize, tiny

### 1 \usepackage{xcolor}

Tim Weijers & Vincent Kuhlmann

UAV LAT<sub>F</sub>X-course

<span id="page-8-0"></span>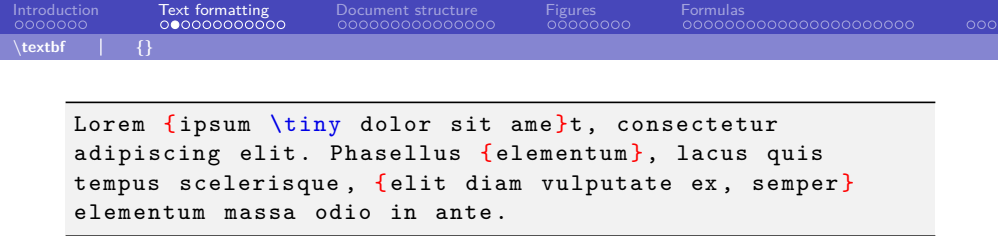

Lorem ipsum dolor sit amet, consectetur adipiscing elit. Phasellus elementum, lacus quis tempus scelerisque, elit diam vulputate ex, semper elementum massa odio in ante.

Lorem ipsum \textbf dolor sit: Lorem ipsum **d**olor sit Lorem ipsum \textbf{dolor} sit: Lorem ipsum **dolor** sit

## <span id="page-9-0"></span>Paragraphs

Lorem ipsum dolor sit amet , ... ornare sit amet . In ipsum ante, sollicitudin ... sit amet augue .

Lorem ipsum dolor sit amet , ... ornare sit amet .

In ipsum ante , sollicitudin ... sit amet augue .

Lorem ipsum dolor sit amet, consectetur adipiscing elit. Integer id erat leo. Suspendisse sit amet ligula turpis. Duis congue turpis odio, non ornare elit ornare sit amet. In ipsum ante, sollicitudin at euismod vitae, tincidunt vitae massa. Aenean metus lectus, porta at tempor at, dapibus sit amet augue.

1 Integer id erat leo. Suspendisse sit amet ligula turpis. Duis Lorem ipsum dolor sit amet, consectetur adipiscing elit. congue turpis odio, non ornare elit ornare sit amet.

In ipsum ante, sollicitudin at euismod vitae, tincidunt vitae massa. Aenean metus lectus, porta at tempor at, dapibus sit amet augue.

## <span id="page-10-0"></span>Paragraphs

```
...
\usepackage { parskip }
\begin { document }
Lorem ipsum dolor sit amet ,
... ornare sit amet .
In ipsum ante, sollicitudin
... sit amet augue .
\end { document }
```
Lorem ipsum dolor sit amet, consectetur adipiscing elit. Integer id erat leo. Suspendisse sit amet ligula turpis. Duis congue turpis odio, non ornare elit ornare sit amet.

In ipsum ante, sollicitudin at euismod vitae, tincidunt vitae massa. Aenean metus lectus, porta at tempor at, dapibus sit amet augue.

```
These are the ingredients :
\begin { enumerate }
    \item Carrots
    \item Onions
    Lipsum dolor sit amet .
    \item Potatoes
\end { enumerate }
```
These are the ingredients:

- 1. Carrots
- 2. Onions
	- Lipsum dolor sit amet.

1

3. Potatoes

```
These are the ingredients :
\begin { enumerate }
    \item Carrots
    \begin { enumerate }
         \item Buy
         \item Peel
         \item Chop
    \end { enumerate }
    \item Onions
    Lipsum dolor sit amet .
    \item Potatoes
\end { enumerate }
```
These are the ingredients:

- 1. Carrots
	- (a) Buy
	- (b) Peel
	- (c) Chop
- 2. Onions

Lipsum dolor sit amet.

3. Potatoes

<span id="page-13-0"></span>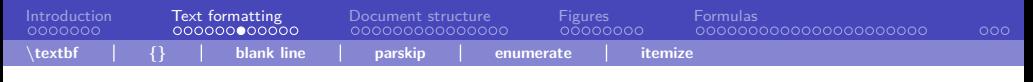

```
These are the ingredients :
\begin { itemize }
    \item Carrots
    \begin { enumerate }
         \item Buy
         \item Peel
         \item Chop
    \end { enumerate }
    \item Onions
    Lipsum dolor sit amet .
    \item Potatoes
\end { itemize }
```
These are the ingredients:

- Carrots
	- 1. Buy
	- 2. Peel
	- 3. Chop
- Onions
	- Lipsum dolor sit amet.
- Potatoes

<span id="page-14-0"></span>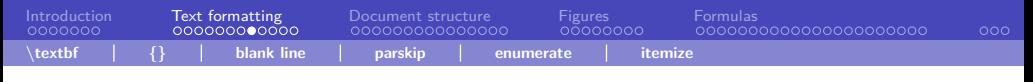

```
These are the ingredients :
\begin { itemize }
    \item Carrots
    \begin { itemize }
         \item Buy
         \item Peel
         \item Chop
    \end { itemize }
    \item Onions
    Lipsum dolor sit amet .
    \item Potatoes
\end { itemize }
```
These are the ingredients:

- Carrots
	- Buy
	- Peel
	- Chop
- Onions
	- Lipsum dolor sit amet.
- Potatoes

<span id="page-15-0"></span>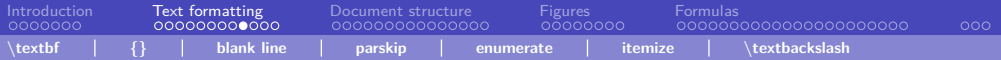

## Special characters

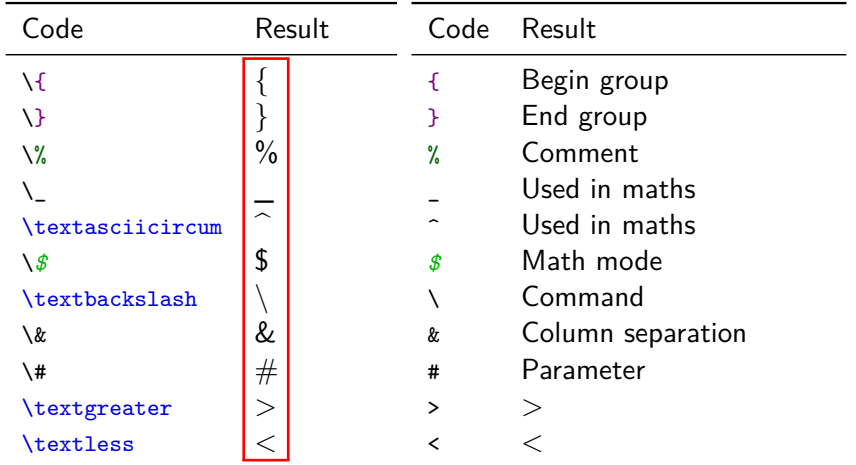

<span id="page-16-0"></span>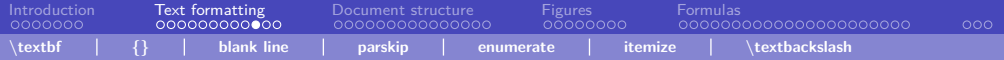

## Comments

```
% Make soul package work in beamer presentations
% Source: https://tex.stackexchange.com/...
\let \UL \ul
\makeatletter
\renewcommand \ul {
    \let \set@color \beamerorig@set@color
    \let \reset@color \beamerorig@reset@color
    \UL
}
...
```
<span id="page-17-0"></span>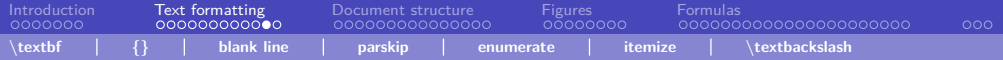

## **Comments**

```
% TODO Translate to English
\section { Nonsense }
% Lorem ipsum dolor sit amet ,
% \textfb { ornare } sit amet .
%
%\subsection{About $\sqrt{2}$}
```
# 1 Nonsense

Tim Weijers & Vincent Kuhlmann

UAV LAT<sub>F</sub>X-course

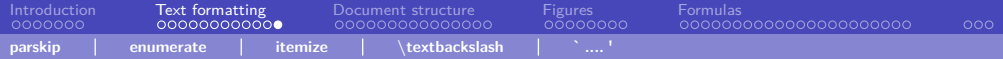

## **Quotes**

- 'LaTeX' : 'LaTeX'
- `LaTeX' : 'LaTeX'
- ``LaTeX'': "LaTeX"

Tim Weijers & Vincent Kuhlmann

## <span id="page-19-0"></span>Simple document

\documentclass { article }

\usepackage [ utf 8]{ inputenc }

```
\title {My document }
\author { Vincent Kuhlmann }
\date {1 May 2021 }
```

```
\begin { document }
\maketitle
\section { Introduction }
```

```
Hello everyone!
\end { document }
```
## Preamble

#### My document

Vincent Kuhlmann

1 May 2021

#### **Introduction** Hallo iedereen!

## Document

## <span id="page-20-0"></span>Page margins

```
\documentclass { article }
\usepackage [ utf 8]{ inputenc }
\title {My document }
\author { Vincent Kuhlmann }
\date {1 May 2021}
\begin { document }
    \maketitle
    \section { Introduction }
    Hello everyone!
\end { document }
```
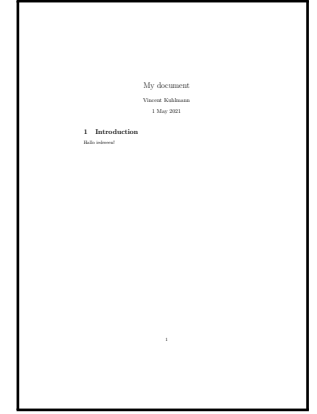

<span id="page-21-0"></span>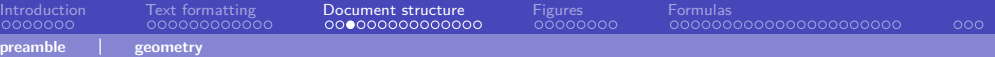

## Page margins

```
\documentclass [a4paper] {article}
\usepackage [ utf 8]{ inputenc }
\usepackage [ margin=2.54cm ]{ geometry }
                                                                 My document
                                                                 Vincent Kuhlmann
                                                                  1 May 2021
                                                          1 Introduction
\title {My document }
\author { Vincent Kuhlmann }
\date {1 May 2021 }
\begin { document }
     \maketitle
     \section { Introduction }
     Hello everyone!
\end { document }
```
Tim Weijers & Vincent Kuhlmann UAV LAT<sub>F</sub>X-course

<span id="page-22-0"></span>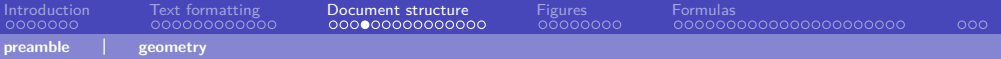

## Page margins

```
\documentclass [a4paper] {article}
\usepackage [ utf 8]{ inputenc }
\usepackage [ marg in =2.54 cm , left= -0.5cm ]
{ geometry }
\title {My document }
\author { Vincent Kuhlmann }
\date {1 May 2021 }
\begin { document }
     \maketitle
     \section { Introduction }
     Hello everyone!
\end { document }
                                                                   My document
                                                                   Vincent Kuhlmann
                                                                    1 May 2021
                                                         1 Introduction
                                                         Hallo iedereen!
```
<span id="page-23-0"></span>[Introduction](#page-0-0) [Text formatting](#page-7-0) [Document structure](#page-19-0) [Figures](#page-34-0) [Formulas](#page-42-0)  $000$ **preamble equal to a conduct properties a**  $\theta$  **c**  $\theta$  **subsection** 

## Section commands

```
\section {AA}
```

```
Lorem ipsum dolor sit amet ,
consectetur adipiscing elit .
```

```
\section {BB}
\subsection {CC}
\subsubsection {DD}
\subsection {EE}
Nullam a risus at arcu
lobortis viverra vel
volutpat diam .
```

```
\section {FF}
\subsubsection {GG}
```
#### $1$  AA

Lorem ipsum dolor sit amet, consectetur adipiscing elit.

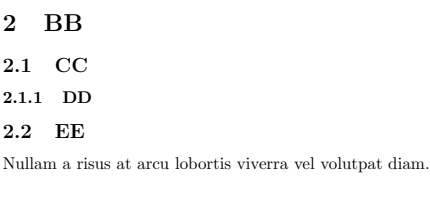

```
3 FF
```
3.0.1 GG

<span id="page-24-0"></span>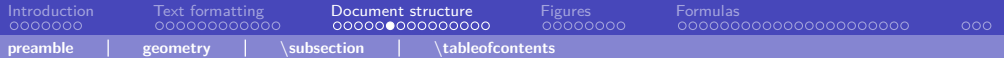

## **Contents**

```
\begin { document }
    \maketitle
     \tableofcontents
     \section {AA}
     ...
\end { document }
```
#### Contents

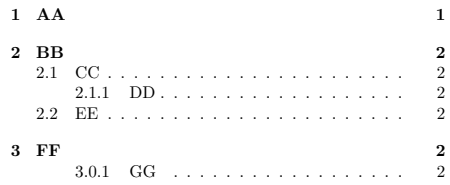

#### 1 AA

Lorem ipsum dolor sit amet, consectetur adipiscing elit.

<span id="page-25-0"></span>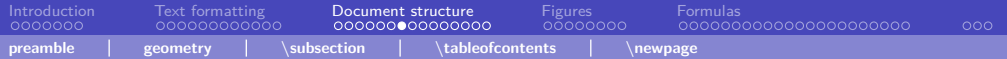

## **Contents**

```
\begin { document }
    \maketitle
    \tableofcontents
    \newpage
    \section {AA}
     ...
\end { document }
```
#### Contents

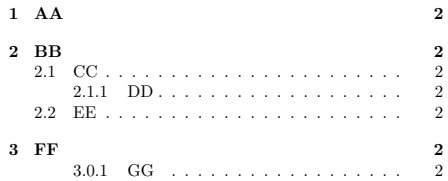

<span id="page-26-0"></span>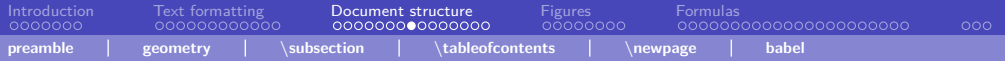

## **Contents**

```
...
\usepackage [dutch] {babel}
\begin { document }
    \maketitle
    \tableofcontents
    \newpage
    \section {AA}
    ...
\end { document }
```
#### Inhoudsopgave

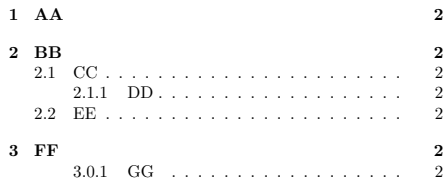

<span id="page-27-0"></span>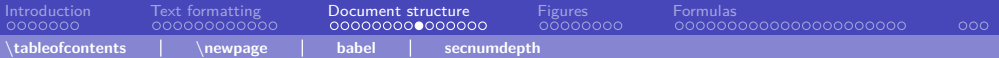

```
\setcounter { secnumdepth }{3}
\section {AA}
Lorem ipsum dolor sit amet ,
consectetur adipiscing elit .
\section {BB}
\subsection {CC}
\subsubsection {DD}
\subsection {EE}
Nullam a risus at arcu
lobortis viverra vel
volutpat diam .
\section {FF}
\subsubsection {GG}
```
#### $1$  AA

Lorem ipsum dolor sit amet, consectetur adipiscing elit.

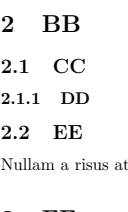

#### 2.2 EE

Nullam a risus at arcu lobortis viverra vel volutpat diam.

#### 3 FF 3.0.1 GG

<span id="page-28-0"></span>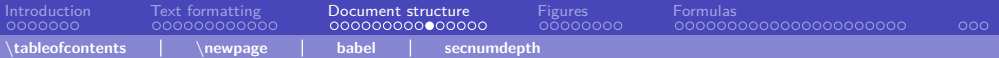

```
\setcounter { secnumdepth }{2}
\section {AA}
Lorem ipsum dolor sit amet ,
consectetur adipiscing elit .
\section {BB}
\subsection {CC}
\subsubsection {DD}
\subsection {EE}
Nullam a risus at arcu
lobortis viverra vel
volutpat diam .
\section {FF}
\subsubsection {GG}
```
#### $1$  AA

Lorem ipsum dolor sit amet, consectetur adipiscing elit.

- 2 BB 2.1 CC DD 2.2 EE Nullam a risus at arcu lobortis viverra vel volutpat diam.
- 3 FF
- GG

```
\setcounter { secnumdepth }{1}
\section {AA}
Lorem ipsum dolor sit amet ,
consectetur adipiscing elit .
\section {BB}
\subsection {CC}
\subsubsection {DD}
\subsection {EE}
Nullam a risus at arcu
lobortis viverra vel
volutpat diam .
\section {FF}
\subsubsection {GG}
```
## $1$  AA

Lorem ipsum dolor sit amet, consectetur adipiscing elit.

#### 2 BB

CC.

DD

#### EE

Nullam a risus at arcu lobortis viverra vel volutpat diam.

## 3 FF

GG

<span id="page-30-0"></span>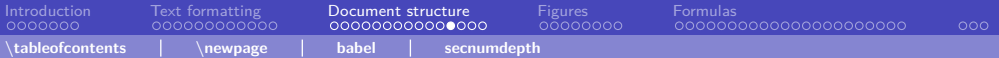

```
\setcounter { secnumdepth }{0}
\section {AA}
Lorem ipsum dolor sit amet ,
consectetur adipiscing elit .
\section {BB}
\subsection {CC}
\subsubsection {DD}
\subsection {EE}
Nullam a risus at arcu
lobortis viverra vel
volutpat diam .
\section {FF}
\subsubsection {GG}
```
#### AA

Lorem ipsum dolor sit amet, consectetur adipiscing elit.

#### **BB**

CC.

DD

#### EE

Nullam a risus at arcu lobortis viverra vel volutpat diam.

#### FF

GG

<span id="page-31-0"></span>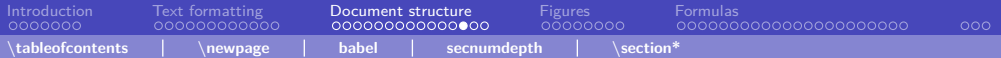

```
\section {AA}
Lorem ipsum dolor sit amet ,
consectetur adipiscing elit .
```

```
\section *{BB}
\subsection *{CC}
\subsubsection {DD}
\subsection *{EE}
Nullam a risus at arcu
lobortis viverra vel
volutpat diam .
```

```
\section {FF}
\subsubsection {GG}
```
#### $1$  AA

Lorem ipsum dolor sit amet, consectetur adipiscing elit.

### **BB**

CC.

1.0.1 DD

#### EE

Nullam a risus at arcu lobortis viverra vel volutpat diam.

## 2 FF

2.0.1 GG

<span id="page-32-0"></span>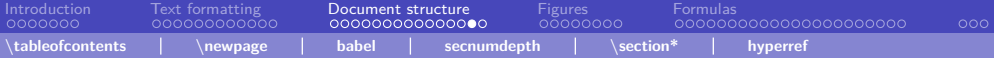

## Vincents favorite package: \usepackage[bookmarksnumbered]{hyperref}

69 (83 of 151)  $\mathcal{L}$ 壁 Draface  $\blacktriangledown$  Introduction Hilbert and the Motivation for Logic What Is to Be Found in This Book? Contente  $\overline{\mathbf{v}}$  1. Cate **V** 11 Cardinal Numbers 1.1.1 The Continuum Hypothesis 1.2 The Aviom of Choice 1.3 Partially Ordered Sets and Zorn's Lemma 1.4 Well-Ordered Sets 1.5 Principles Equivalent to the Axiom of Choice  $\blacktriangledown$  2 Models 2.1 Rings and Orders: Examples 7.2.2 Languages of First-Order Logic 2.2.1 Free and Round Variables 2.2.2 Legitimate Substitutions 2.2.3 First-Order Logic and Other Kinds of Logic ▼ 2.3 Structures for First-Order Logic 2.3.1 Validity and Equivalence of Formulas 7 24 Evamples of Languages and Structures

 $-1 + 150%$  $\frac{1}{2}$  and  $\frac{1}{2}$  and  $\frac{1}{2}$  a Write  $\vec{a} \equiv_{\Gamma} \vec{b}$  if for every formula  $\phi(x_1, \ldots, x_n)$  from  $\Gamma$  we have:

$$
M \models \phi(a_1, \ldots, a_n) \Leftrightarrow N \models \phi(b_1, \ldots, b_n).
$$

We shall apply this for  $\Gamma$  the set of quantifier-free L-formulas and for I simple L-formulas; in which case we write  $\vec{a} \equiv_{\text{af}} \vec{b}$ ,  $\vec{a} \equiv_{\text{simple}} \vec{b}$ , respect

Lemma 2.7.4 Let L be an arbitrary language. Suppose that an L-theor following property:

Whenever M and N are models of T, and  $\vec{a} = a_1, \dots, a_n, \vec{b} = b_1, \dots$ tuples of elements of M and N, respectively, then  $\vec{a} \equiv_{\text{af}} \vec{b}$  implies  $\vec{a} \equiv$ 

Then T has quantifier elimination.

**Proof.** Assume that  $T$  has the property in the statement of the  $T$ Lemma  $2.7.2$  we have to show that every simple L-formula is  $T$ -equi quantifier-free formula in the same free variables. So, let  $\exists v \phi(v, \bar{w})$  f formula, with  $\vec{w} = w_1, \dots, w_n$  the free variables. Let  $\vec{c} = c_1, \dots$ constants; we write  $L_{\vec{r}}$  for  $L \cup \{c_1, \ldots, c_n\}$ .

Let  $\Gamma$  be the set of all quantifier-free L-formulas  $\psi(\vec{w})$  such that

$$
T \models (\exists v \phi(v, \vec{c})) \rightarrow \psi(\vec{c})
$$

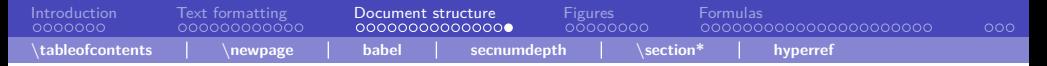

# A lot of packages

Necessary for examples in this presentation.

Improve page margins, mathematics, pragraph indent, language, images and more.

Find a template including the most important packages from Vincent's website, on

[vkuhlmann.com/latex/example](https://vkuhlmann.com/latex/example)

<span id="page-34-0"></span>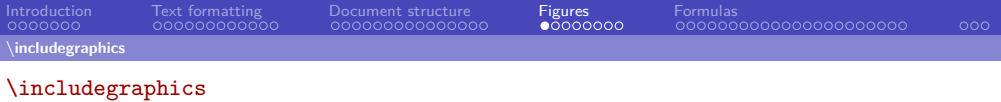

```
Here you see a penguin :
\includegraphics [ height =2 cm]{ penguin . jpg}
Photo by Sue Flood .
```
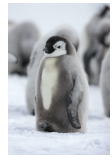

Here you see a penguin: Photo by Sue Flood.

<https://www.pinterest.co.kr/pin/645844402812554993/>

<span id="page-35-0"></span>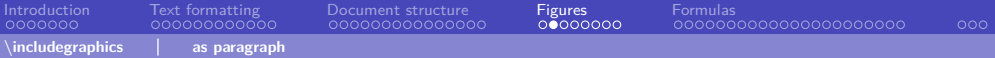

#### \includegraphics

```
Here you see a penguin :
```

```
\includegraphics [ height =2 cm]{ penguin . jpg}
```
Photo by Sue Flood .

Here you see a penguin:

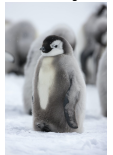

Photo by Sue Flood.

<span id="page-36-0"></span>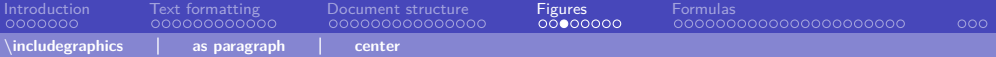

\includegraphics

```
Here you see a penguin :
\begin { center }
    \includegraphics [ height =2 cm]{ penguin . jpg}
\end { center }
Photo by Sue Flood .
```
Here you see a penguin:

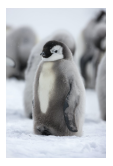

Photo by Sue Flood.

Tim Weijers & Vincent Kuhlmann UAV LAT<sub>F</sub>X-course

<span id="page-37-0"></span>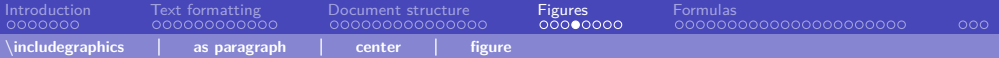

\includegraphics

```
You can see a penguin in Figure-\ref{fig:penguin}.
\begin { figure }[h]
    \centering
    \includegraphics [ height =2 cm]{ penguin . jpg}
    \caption {A cute penguin, Photo by Sue Flood, }
    \label{fig:penguin}
\end { figure }
```
You can see a penguin in Figure [1.](#page-37-1)

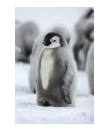

Figure 1: A cute penguin. Photo by Sue Flood.

<span id="page-37-1"></span>Tim Weijers & Vincent Kuhlmann UAV LAT<sub>F</sub>X-course

<span id="page-38-0"></span>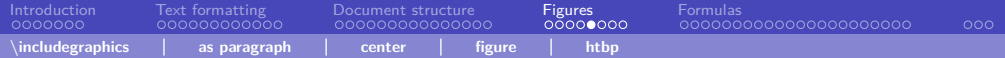

## Figure placement

- $\blacktriangleright$  h (HERE): Figure can come here.
- $\blacktriangleright$  t (TOP): Figure can come at the top of the page.
- $\triangleright$  b (BOTTOM): Figure can come at the bottom of the page
- $\triangleright$  p (PAGE): Figure can come on a special page for figures.
- ▶ !: Override internal parameters for floats.
- $\blacktriangleright$  H (HERE): No floating, always here. (\usepackage{float})

When working with images: \usepackage{graphicx}

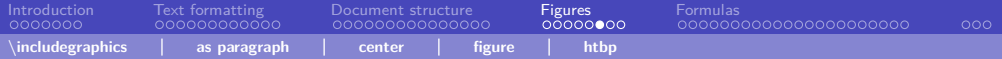

## Dimensions

• Full linewidth

\includegraphics[width=\linewidth]{assets/pinguin.jpg}

• 90% linewidth

\includegraphics[width=0.9\linewidth]{assets/pinguin.jpg}

• Width maximally 90% linewidth and height maximally 5 cm

```
\includegraphics [
    width =0.9 \linewidth , height =5 cm , keepaspectratio
]{ assets / penguin . jpg}
```
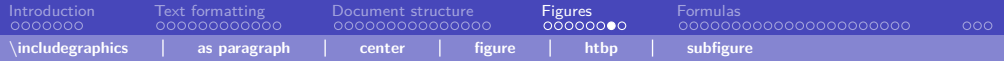

Subfigure (\usepackage{subcaption})

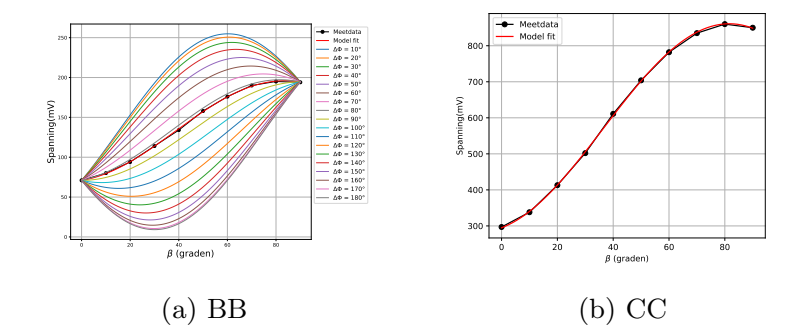

Figuur 1: Multiple images next to eachother!

Tim Weijers & Vincent Kuhlmann UAV LAT<sub>F</sub>X-course

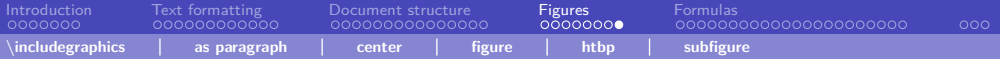

## Subfigure (\usepackage{subcaption})

```
\begin { figure }[ htbp ]
    \centering
    \begin{array}{c} \begin{subfigure}[b]{0.45 \textwidth}
         \includegraphics [width=\textwidth] {AA}
         \caption {BB}
         \label {fig : dphiExample }
    \end { subfigure } \qquad
    \begin{subfigure}[b]{0.45\textwidth}
         \includegraphics [width=\textwidth] {CC}
         \caption {CC}
         \label {fig : fitExample }
    \end { subfigure }
    \caption { Multiple images next to eachother! }
\end { figure }
```
Tim Weijers & Vincent Kuhlmann UAV LAT<sub>F</sub>X-course

<span id="page-42-0"></span>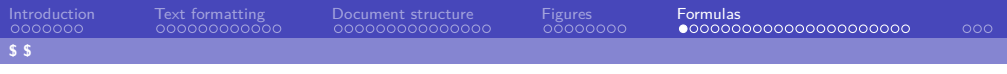

## Formulas

The trigonometric identity is  $\sin^2(\theta) + \cos^2(\theta) = 1$ .

```
The trigonometric identity
is \hat{s} \sin<sup>2</sup>(\theta) + \cos<sup>2</sup>(\theta) = 1 \hat{s}.
```
\usepackage { amsmath , amssymb } \usepackage { commath , mathtools }

<span id="page-43-0"></span>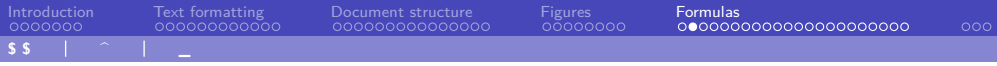

## Formulas: The basics

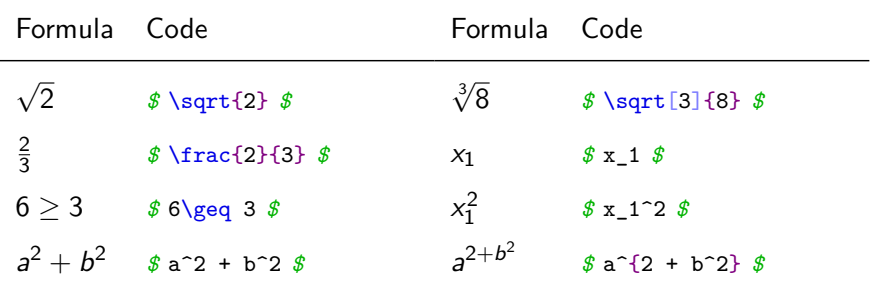

<span id="page-44-0"></span>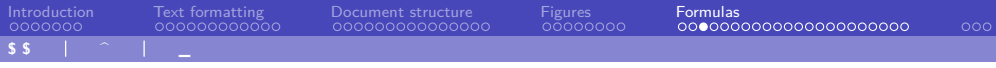

# Formulas: Symbols

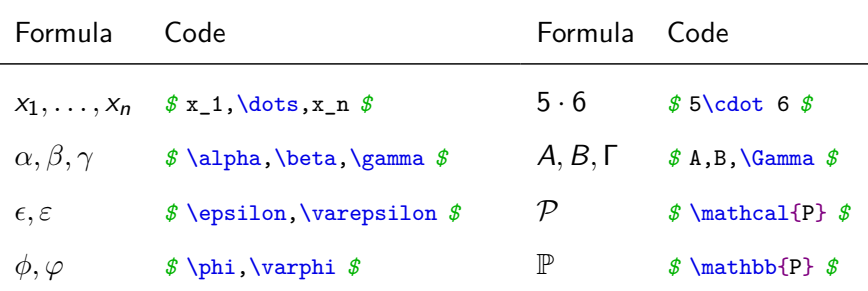

<span id="page-45-0"></span>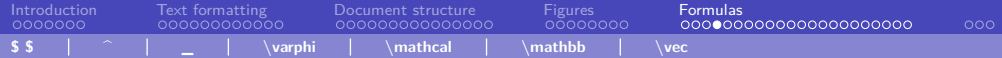

## Formulas: Vectors

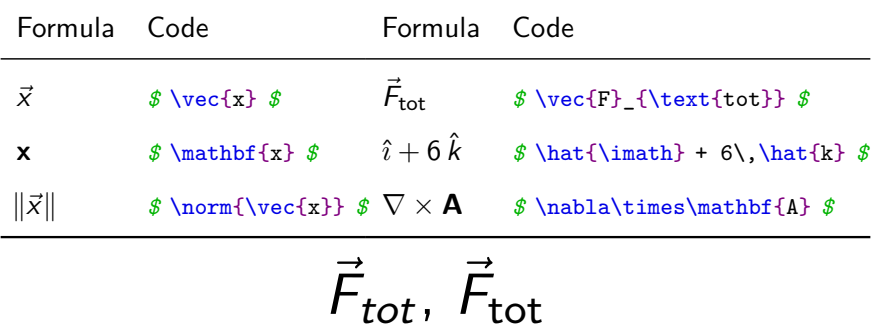

<span id="page-46-0"></span>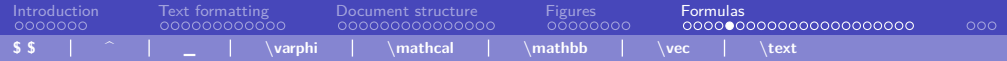

 $sin(x)$ F *⃗* tot

*\$* sin(x) *\$ \$* \vec{F}\_{tot}*\$*

 $sin(x)$ F *⃗* tot *\$* \sin(x) *\$ \$* \vec{F}\_{\text{tot}}*\$*

<span id="page-47-0"></span>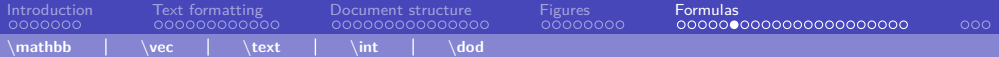

## Formulas: Calculus

\usepackage{commath}

 $\d{ \sin ( x )}{x}, \d{ \phi \{f (x , y )\{x\}, \partial_x f\}$ 

 $\int _{0}^{ \infty } e^{ -x} \di f = 1$ 

$$
\frac{d \sin(x)}{dx}, \frac{\partial f(x, y)}{\partial x}, \partial_x t
$$

$$
\int_0^\infty e^{-x} dx = 1
$$

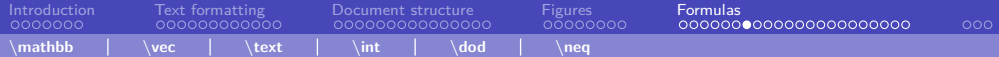

## Formulas: Mathematical relations

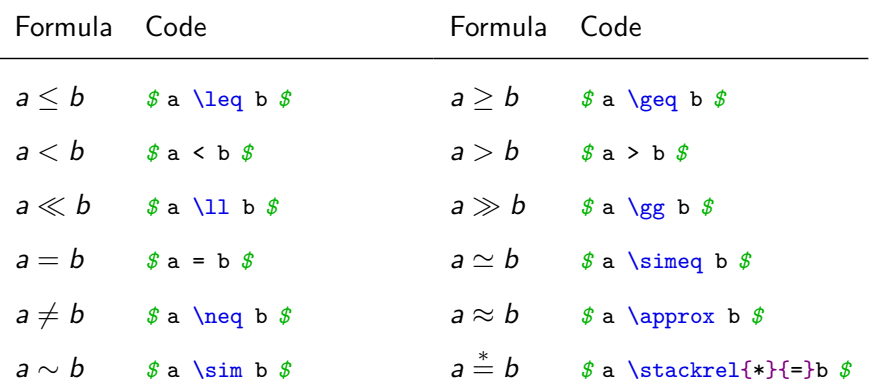

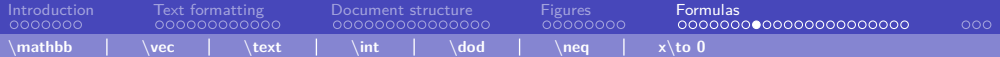

## Formulas: Arrows and operators

\DeclareMathOperator { \Image }{ Image }

```
a \iff b, a\implies b, a\mapsto b
\lim_{x \to 0} \frac{\sin(x)}{x} = 1\Image ( f ) = \mathbb {R}_{ \geq 0}
```

$$
a \iff b, a \implies b, a \mapsto b
$$

$$
\lim_{x \to 0} \frac{\sin(x)}{x} = 1
$$

$$
Image(f) = \mathbb{R}_{\geq 0}
$$

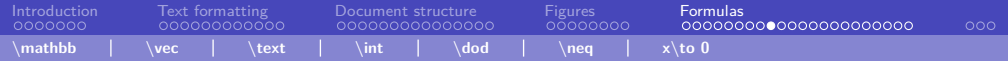

## So many! And there are lots more :-)

CTAN symbol list: [http://mirrors.ctan.org/info/symbols/comprehensive/](http://mirrors.ctan.org/info/symbols/comprehensive/symbols-a4.pdf) [symbols-a4.pdf](http://mirrors.ctan.org/info/symbols/comprehensive/symbols-a4.pdf)

Detexify: <http://detexify.kirelabs.org/classify.html>

Tim Weijers & Vincent Kuhlmann UAV LAT<sub>F</sub>X-course

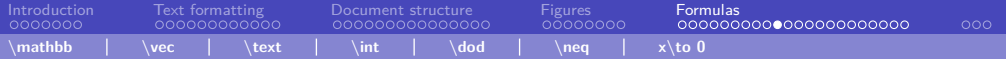

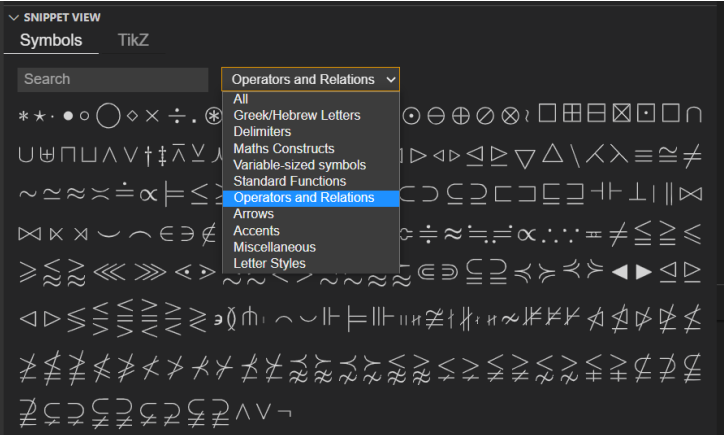

Tim Weijers & Vincent Kuhlmann UAV LAT<sub>E</sub>X-course

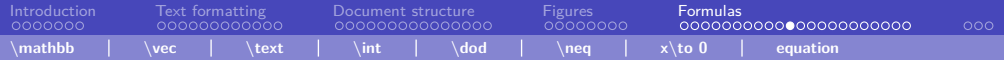

## **Equation**

```
The trigonometric identity is
\frac{\sin^2(\theta) + \cos^2(\theta)}{1 - \sin \theta} = 1.
The trigonometric identity is
\begin { equation }
    \sin ^2(\theta ) + \cos ^2(\theta ) = 1.\end { equation }
```
De trigonometric identity is  $\sin^2(\theta) + \cos^2(\theta) = 1$ .

De trigonometric identity is

$$
\sin^2(\theta) + \cos^2(\theta) = 1.
$$
 (1)

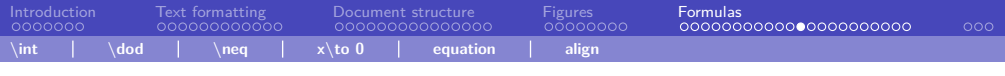

```
The double-angle formula can now be rewritten as
\begin { align }
    \cos (2 \theta ) = \cos ^2(\theta ) - \sin ^2(\theta ) \tag{1.10}= 2 \cos 2(\theta - 1).
\end { align }
```
1

The double-angle formula can now be rewritten as

$$
\cos(2\theta) = \cos^2(\theta) - \sin^2(\theta) \tag{1}
$$

$$
=2\cos^2(\theta)-1.\tag{2}
$$

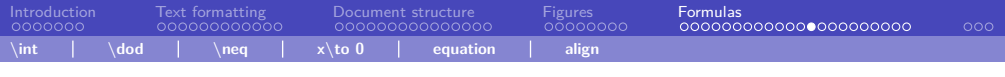

```
The double-angle formula can now be rewritten as
\begin { align }
    \cos (2 \theta ) &= \cos ^2(\theta ) - \sin ^2(\theta ) \&= 2 \cos 2(\theta - 1).
\end { align }
```
1

The double-angle formula can now be rewritten as

$$
\cos(2\theta) = \cos^2(\theta) - \sin^2(\theta) \tag{1}
$$

$$
=2\cos^2(\theta)-1.\tag{2}
$$

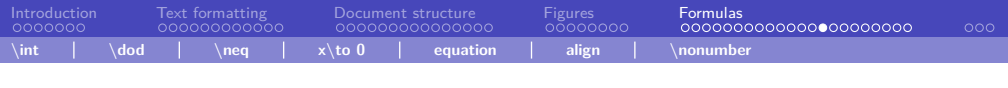

```
The double-angle formula can now be rewritten as
\begin { align }
    \cos (2 \theta ) &= \cos ^2(\theta ) - \sin ^2(\theta )\nonumber \\
    &= 2 \cos 2(\theta - 1).
\end { align }
```
The double-angle formula can now be rewritten as

1

$$
\cos(2\theta) = \cos^2(\theta) - \sin^2(\theta)
$$
  
=  $2\cos^2(\theta) - 1.$  (1)

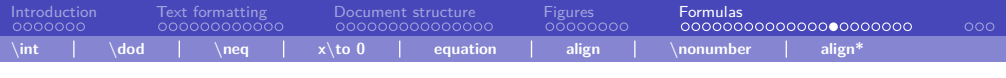

```
The double-angle formula can now be rewritten as
\begin { align *}
    \cos (2 \theta ) &= \cos ^2(\theta ) - \sin ^2(\theta ) \&= 2 \cos 2(\theta - 1).
\end{align*}
```
The double-angle formula can now be rewritten as

$$
\cos(2\theta) = \cos^2(\theta) - \sin^2(\theta)
$$

$$
= 2\cos^2(\theta) - 1.
$$

1

Tim Weijers & Vincent Kuhlmann UAV LAT<sub>F</sub>X-course

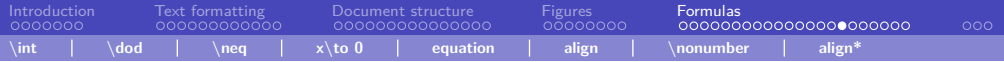

```
We do this with the double-angle formula
\begin { align *}
    \cos (2 \theta ) &= \cos ^2(\theta ) - \sin ^2(\theta ),
\end { align *}
which we can rewrite as
\begin { align *}
    k = \cos^2(\theta) - (1 - \cos^2(\theta))&= 2 \cos 2(\theta - 1).
\end { align *}
```
We do this with the double-angle formula

$$
\cos(2\theta)=\cos^2(\theta)-\sin^2(\theta),
$$

which we can rewrite as

$$
= \cos^2(\theta) - (1 - \cos^2(\theta))
$$
  
= 2 cos<sup>2</sup>(\theta) - 1.

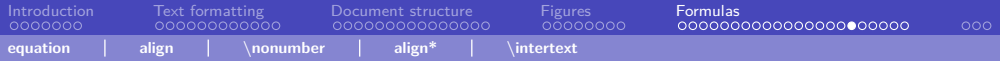

```
We do this with the double-angle formula
\begin { align *}
    \cos (2 \theta ) &= \cos ^2(\theta ) - \sin ^2(\theta ),
\intertext { which we can rewrite as}
    k = \cos^2(\theta) - (1 - \cos^2(\theta))&= 2 \cos 2(\theta - 1).
\end { align *}
```
We do this with the double-angle formula

$$
\cos(2\theta) = \cos^2(\theta) - \sin^2(\theta),
$$

which we can rewrite as

$$
= \cos^2(\theta) - (1 - \cos^2(\theta))
$$

$$
= 2\cos^2(\theta) - 1.
$$

1

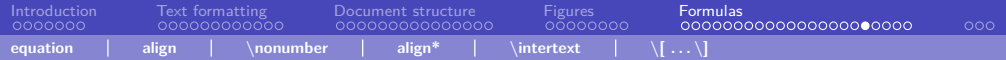

Also in use

AA  $\(\sqrt{\sqrt{2}}\)$ BB  $\[\sqrt{\sqrt{3}}\]$ CC \$\$ \sqrt {4} \$\$

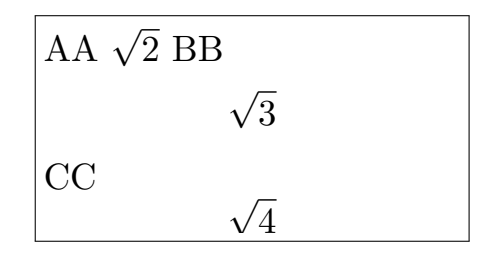

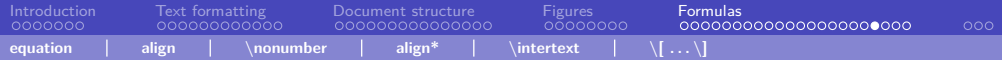

## Left-right

```
\begin { align *}
    kf(\sum_{i=1}^{n}^{n}x_i ) \ \kf \left( \sum_{i=1}^{n}x_i \right)\end { align *}
```
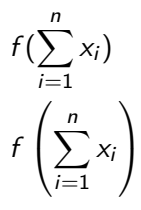

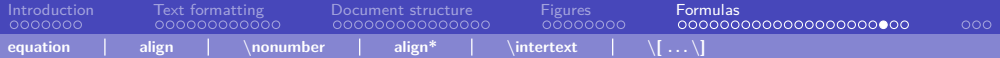

## Delimiter point

```
\begin { align *}
     \left.\left(\frac{x^2}{right}\right) \right] = \frac{1}{x = 0}^{x = 2} = 4\end { align *}
```

$$
\left[x^2\right]\Big|_{x=0}^{x=2}=4,
$$

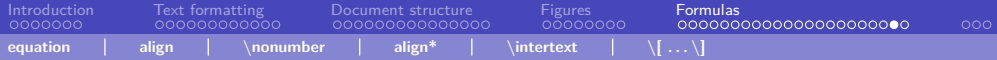

```
\begin { align * }
    R(\theta) = \begin{pmatrix} pmatrix \end{pmatrix}\cos (\theta) \& -\sin (\theta)\sin(\theta) \& \cos(\theta)\end { pmatrix },\quad
    \{abs\} = \begin{begin} \{cases\}x & \text {if $ x \geq 0$}\\
         -x & \text {if $ x < 0$}
    \end { cases }
\end { align *}
```

$$
R(\theta) = \begin{pmatrix} \cos(\theta) & -\sin(\theta) \\ \sin(\theta) & \cos(\theta) \end{pmatrix}, \quad |x| = \begin{cases} x & \text{if } x \ge 0 \\ -x & \text{if } x < 0 \end{cases}
$$

Tim Weijers & Vincent Kuhlmann UAV LAT<sub>F</sub>X-course

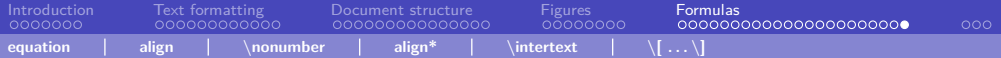

## Chemical formulas \usepackage{mhchem}

```
\ce{ce{CO2 + C - > 2 CO}}$ \c{6} $ \c{6} $ \c{6} $ \d{6} $ \d{6} $ \d{6} $ \d{6} $ \d{6} $ \d{6} $ \d{6} $ \d{6}\ce{CH 4 + 2 $ \left (\ce{O 2 + 79/21 N 2} \right )$}
\frac{CHA + 2 \left(\ce{O2 + 79/21 N2}\right) % Error
```

$$
CO2 + C \longrightarrow 2 CO\nCO2 + C \longrightarrow 2 CO\nCH4 + 2 (O2 +  $\frac{79}{21}$  N<sub>2</sub>)
$$

Some examples are taken from the mhchem package documentation (see below)

More example can be found in the documentation of mhchem, see <https://ctan.org/pkg/mhchem>

 $\bullet$ 00

## **Installation**

## [vkuhlmann.com/latex/installation](https://vkuhlmann.com/latex/installation)

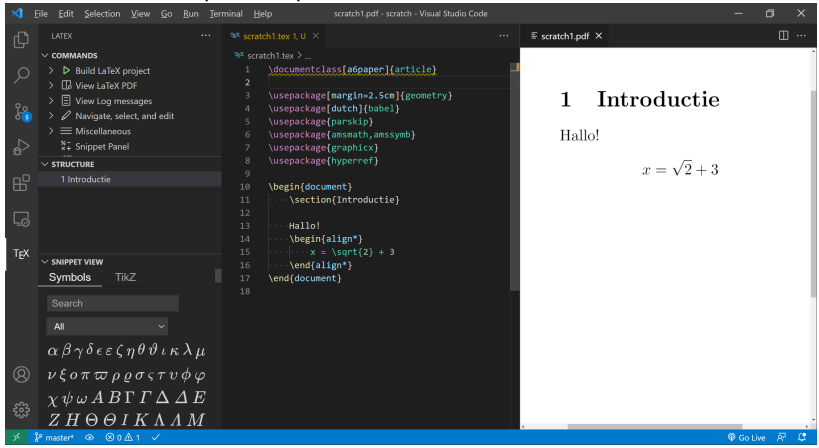

Tim Weijers & Vincent Kuhlmann

UAV LA[TEX-course](#page-0-0)

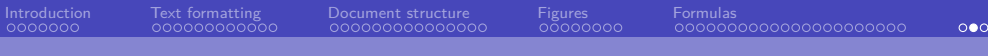

Sometimes you might need to compile multiple times.

<span id="page-66-0"></span>

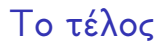

# Questions?

## Stuck? Mail me at vincent.kuhlmann@hotmail.com

The slides can be found on <https://vkuhlmann.com/latex>

(c) 2022 Vincent Kuhlmann, Creative Commons CC BY-NC-SA

Tim Weijers & Vincent Kuhlmann UAV LAT<sub>F</sub>X-course